# **E Manage Manual File Type**

Getting the books **e manage manual file type** now is not type of challenging means. You could not abandoned going afterward book accrual or library or borrowing from your associates to log on them. This online message e ma

It will not waste your time. acknowledge me, the e-book will categorically manner you additional concern to read. Just invest tiny become old to admission this on-line publication e manage manual file type as capably as ev

E-Manage ECU Connection Check on the white EP82 Starlet \u0026 Quick Drive. *Greddy E Management Ultimate Piggy Back System Circuit Board Configuration* How to use Calibre for Managing e-booksGReddy EMANAGE BLUE IGNITION WIRING HARNESS DIY UNIVERSAL CABLE How to Organize Office Files (Part 1 of

Manual Dwd File Type Navisworks 2013 Manual Usuario File Type e manage manual file type Created Date: 8/22/2006 2:20:27 PM GReddy E Manage Manual File Type Manuals File Type adjustment points and the 5 knobs correspond to E Manage Manual File Type Pdf | calendar.pridesource

How to Change File Associations in Windows 10 | Digital Trends Greddy Emanage Manuals File Type Manuals and User Guides for GReddy e-manage ultimate. We have 1 GReddy e-manage ultimate manual available for free PDF download: Installation Manual Greddy e-manage ultimate Installation Ma

### [PDF] E Manage Manual Download Created Date: 8/22/2006 2:20:27 PM

# **GReddy**

installation

Greddy E-manage - JDM Manuals GReddy E Manual File Type Manuals File Type adjustment points and the 5 knobs correspond to 2000, 3000, 4000, 5000, and 6000 rpm. See the manual for more details. Note that the Emanage will no

Greddy Emanage Manuals File Type Pdf | calendar.pridesource Title: E Manage Manual File Type Pdf Author: gallery.ctsnet.org-Paul Strauss-2020-09-12-03-36-18 Subject: E Manage Manual File Type Pdf Keywords

E Manage Manual File Type Pdf - gallery.ctsnet.org

How to Download Our Manuals in PDF - E-Verify Document management software or apps, however, are designed to improve your business' s handling of electronic files. The problem is that many small businesses have to deal with a mixture of old-fashioned data on paper and

For example the native files have a first element " native", and a second element which when given is a platform-specific type name for the file's system (e.g. "NTFS", "FAT", on Windows). A generic virtual file system migh file manual page - Tcl Built-In Commands

How to Manage Files and Use the File System on Android Use "Tickler" files – Tickler files, also known as the "43 folders" method, are a unique system that's used by many people for organizing files. Create 12 folders (one for each month of the year) and an additional 31 subfo

### Greddy Emanage Manuals File Type

Manual objects are created wherever machine functions – e.g. color changes or trims – are detected in the design. They have only general and connector properties. Manual objects, in turn, consist of individual stitches'. I

### Embroidery file types - Hatch

Download Ebook Greddy Emanage Manuals File Type Greddy Emanage Manuals File Type GetFreeBooks: Download original ebooks here that authors give away for free. Obooko offers thousands of ebooks for free that the original aut

Greddy Emanage Manuals File Type - infraredtraining.com.br

Greddy Emanage Manuals File Type

Difference Between Computer File and Manual File ...

# Effective file management - UCL

1. Click " Print Manual." . 2. Once the page loads with the print version of the manual you selected, click " Print." . 3. Chrome only:A Print Preview box will appear. Under " Destination," click " Change." . 4. Select " S

### How to Create a Document Management System

Standard File Types. There are several common file types used with regards to email. EML format. EML files are the most common type of email files. An EML file contains the raw message content. Most email software can expo

## Email File Types - PSCS

Copyright code : 03754ef5d9846da0a284eb161fc1953f

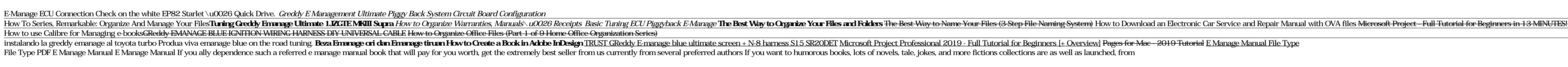

Set to "OPEN" for Normal type (when used for knock sensor), and "1-2" for pull-up Type (for temp sensor). JP15 RPM Signal Input This jumper will configure the unit to recognize the vehicle's rpm signal. Set to "1-2" for No

Step 1: Right-click on a file of the type you wish to change the association for. Step 2: Select Open With from the resulting menu. screenshot. Step 3: Windows will then offer you an app or a list...

File Type PDF Greddy Emanage Manuals File Type Greddy Emanage Manuals File Type In the free section of the Google eBookstore, you'll find a ton of free books from a variety of genres. Look here for bestsellers, favorite cl

Computer File: Manual File: Type: Computer files are transferred electronically. Manual files can be transported through physical means: Longevity: Computer files are difficult to destroy and can last for a long time. Manu

Type in the new name of the file/folder and its extension e.g. test.doc. Press Enter to confirm the file's or folder's new name. Don't forget to include a file's extension e.g. doc. Deleting a folder. When you delete a fol

Solid Explorer is one of the most popular file managers on the Play Store, and it's chock-full of powerful features like cloud account access and the ability to run two Solid windows side-by-side in landscape mode (on any